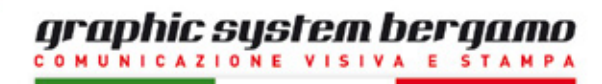

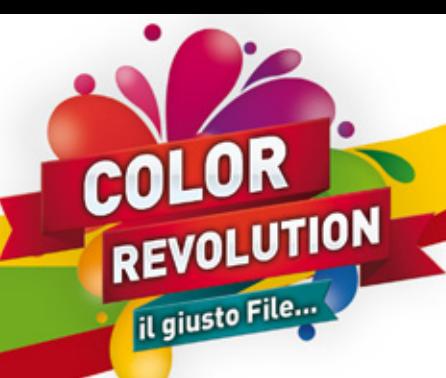

# CREAZIONE DI UN FILE CORRETTO PER LA STAMPA IN PICCOLO FORMATO

## **tutte le indicazioni per PREPARARE AL MEGLIO I vostri esecutivi**

Contattateci per assistenza tecnica allo **035.259433** o via e-mail a **info@gsbergamo.com**

#### **Formato del file:**

Si consiglia la generazione del file per la stampa in **PDF** ad alta risoluzione (300 dpi).

Per la creazione del **PDF** utilizzare i settaggi predefiniti per la stampa di alta qualità e utilizzare immagini in **CMYK**.

#### **Orientamento del formato:**

Entrambe le pagine devono avere lo stesso orientamento. Non è possibile creare documenti **PDF** con pagine ruotate. Per la stampa fronte/retro, il foglio viene girato attorno al suo asse verticale, come si girano le pagine di un libro.

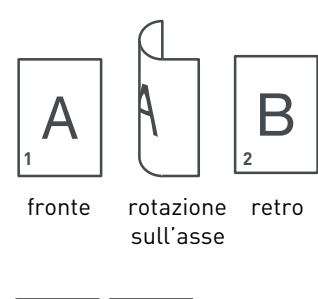

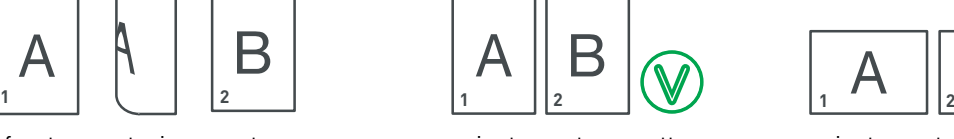

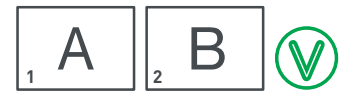

orientamento corretto orientamento corretto

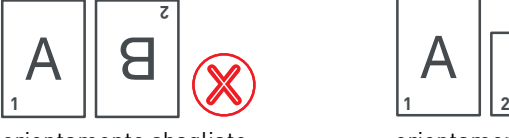

Zig zag (verticale) (6 facciate)

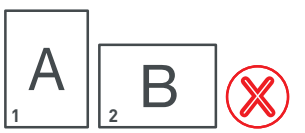

orientamento sbagliato orientamento sbagliato orientamento sbagliato

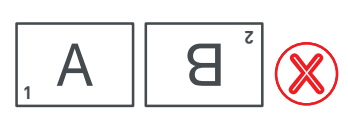

#### **Alcuni esempi di pieghe e orientamenti:**

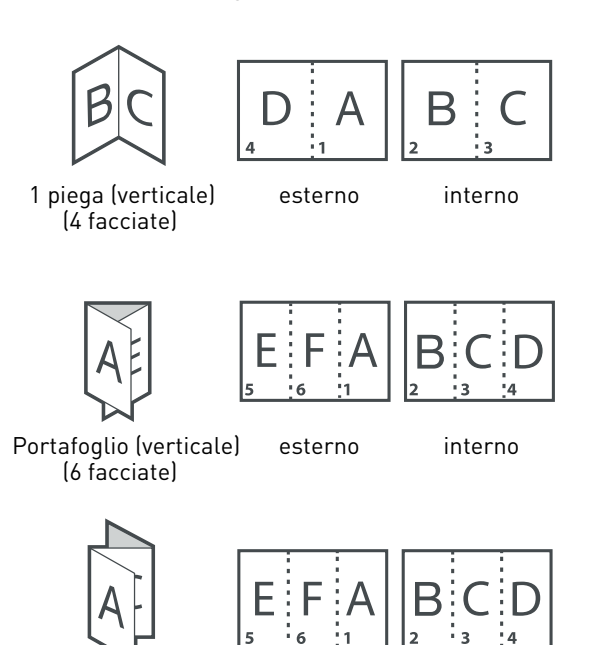

esterno

interno

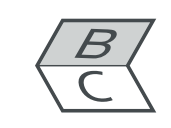

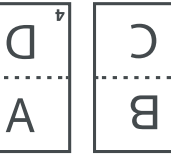

1 piega (orizzontale) (4 facciate)

esterno interno

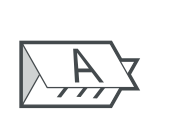

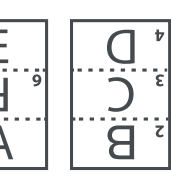

interno

Portafoglio (orizzontale) esterno (6 facciate)

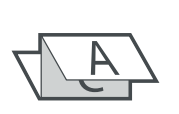

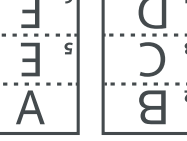

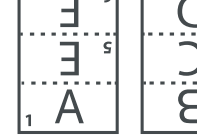

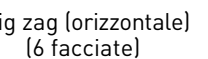

esterno interno

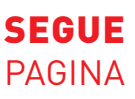

Zig zag (orizzontale)

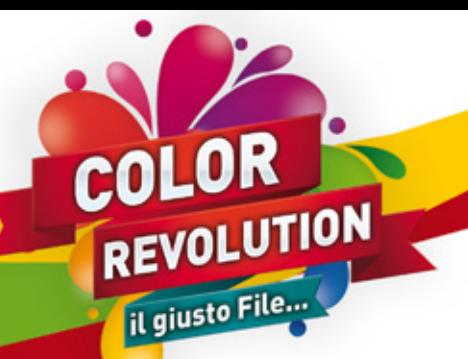

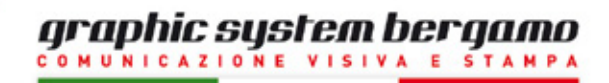

#### **Font / Linee:**

I font devono essere incorporati nel **PDF** o convertiti in curve/tracciati. La misura minima del carattere (per garantire la perfetta qualità di stampa) è di **6 pt**. Le linee vettoriali dovranno essere almeno di **0,25 pt**. di spessore.

#### **Margini e abbondanza:**

Ogni file necessita di **3 mm** di abbondanza tutto attorno. La distanza dei testi dal bordo di taglio dovrà essere almeno di **3/5 mm**.

#### **I colori:**

Tutti i file vanno convertiti in **CMYK** (ciano, magenta, giallo, nero).

Le immagini in **RGB** o con colori **PANTONE** saranno convertite con un profilo di separazione standard.

La simulazione del pantone non garantisce il risultato cromatico uguale alla scala Pantone.

La conversione **RGB** nello spazio colore di stampa potrebbe risultare meno brillante ed intensa rispetto alla qualità simulata dal Vostro video.

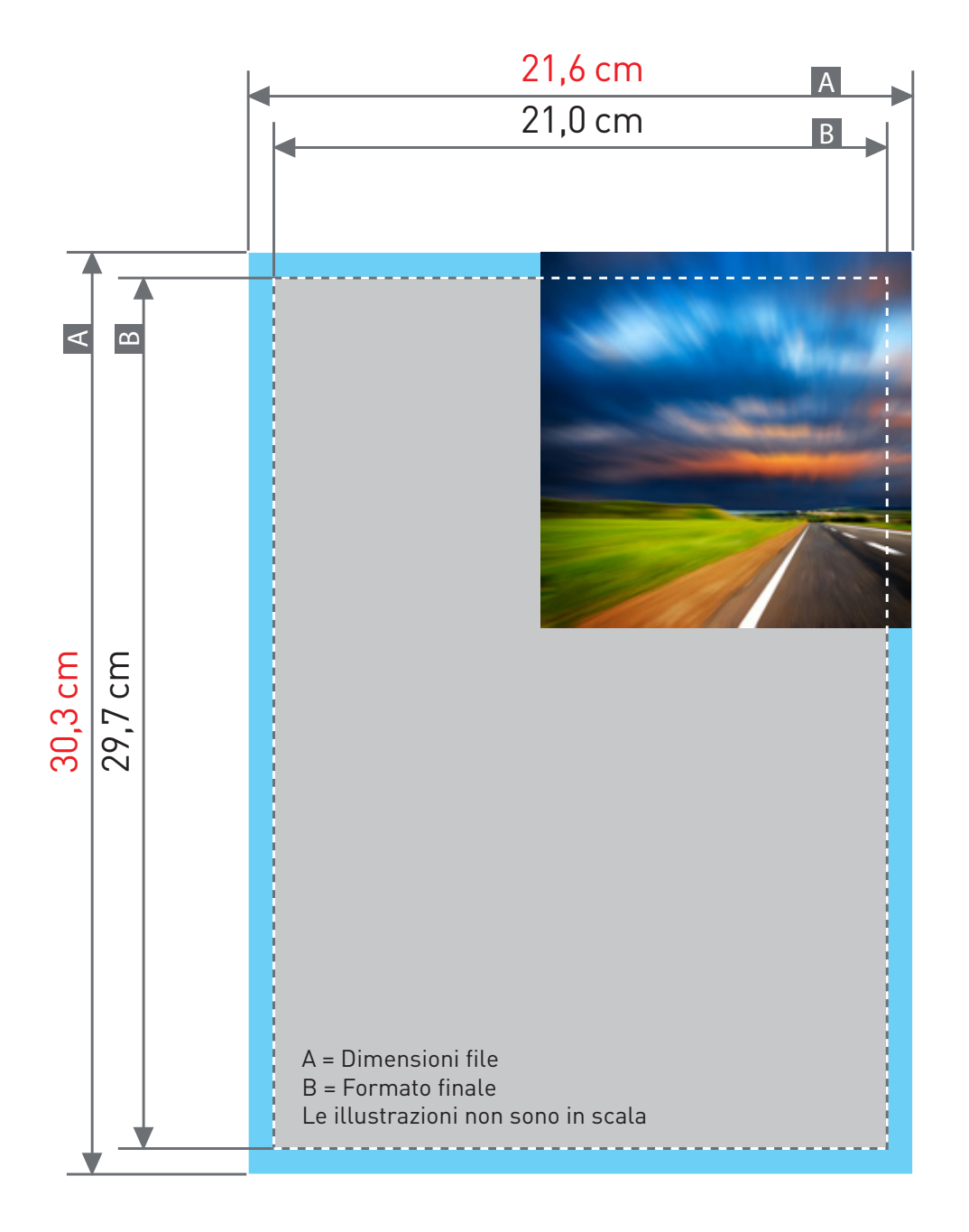

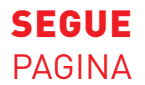

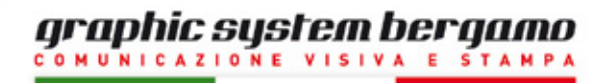

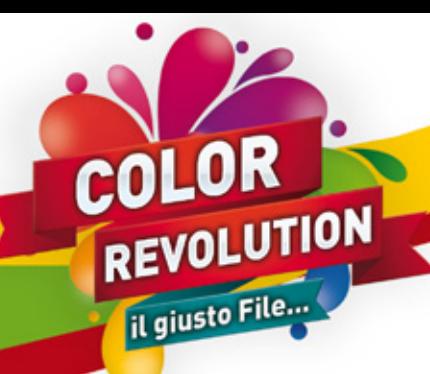

## CREAZIONE DI UN FILE CORRETTO PER LIBRETTI A PUNTO METALLICO

### **tutte le indicazioni per PREPARARE AL MEGLIO I vostri esecutivi**

Contattateci per assistenza tecnica allo **035.259433** o via e-mail a **info@gsbergamo.com**

#### **Formato del file:**

Si consiglia la generazione del file per la stampa in **PDF** ad alta risoluzione (300 dpi).

Per la creazione del **PDF** utilizzare i settaggi predefiniti per la stampa di alta qualità e utilizzare immagini in **CMYK**.

#### **Sequenza pagine:**

Fornire file con pagine singole e non accoppiate, seguendo la sequenza illustrata di seguito.

La confezione con punto metallico richiede sempre un numero di pagine multiplo di 4.

 $[8 - 12 - 16 - 20 - 24 - 28 - 32 - ecc.]$ 

Una pagina è composta da due facciate, una per il fronte e una per il retro.

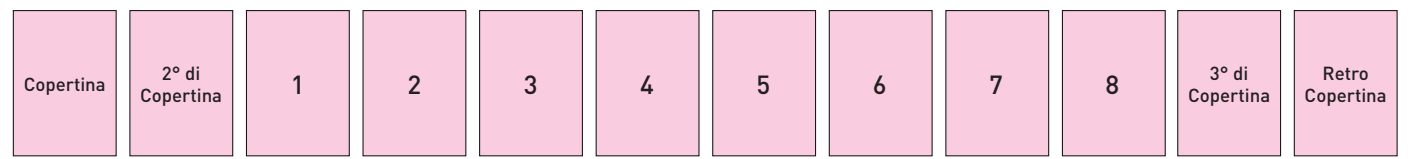

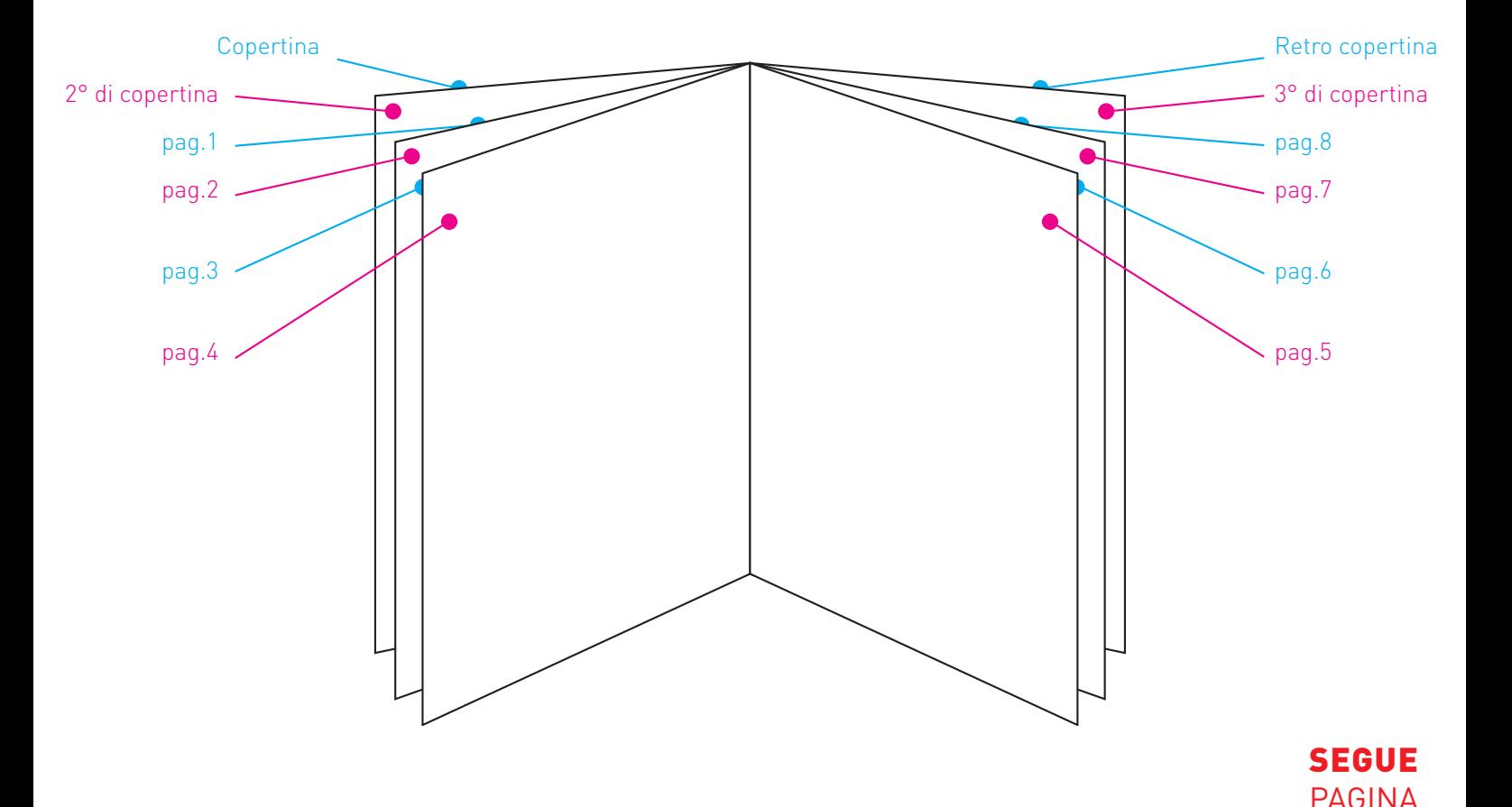

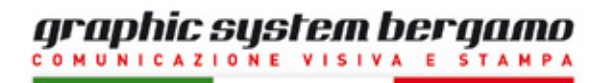

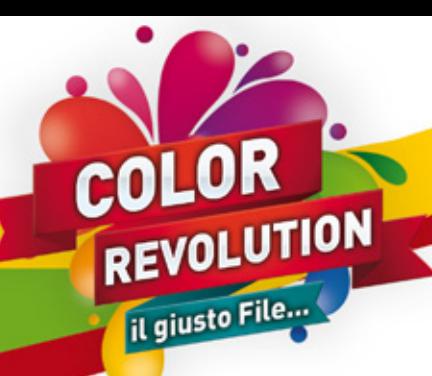

# CREAZIONE DI UN FILE CORRETTO PER LIBRI BROSSURATI

## **tutte le indicazioni per PREPARARE AL MEGLIO I vostri esecutivi**

Contattateci per assistenza tecnica allo **035.259433** o via e-mail a **info@gsbergamo.com**

#### **Formato del file:**

Si consiglia la generazione del file per la stampa in **PDF** ad alta risoluzione (300 dpi).

Per la creazione del **PDF** utilizzare i settaggi predefiniti per la stampa di alta qualità e utilizzare immagini in **CMYK**. Esportare i file con **3 mm** di abbondanza su tutti i lati e mantenere il testo ad almeno **1 cm** di distanza dai bordi.

#### **Sequenza pagine:**

Fornire il file con pagine singole e non accoppiate, seguendo la sequenza illustrata di seguito.

Per la confezione in brossura incollata bisogna calcolare il dorso da inserire tra la copertina ed il retro di copertina. Una pagina è composta da due facciate, una per il fronte e una per il retro.

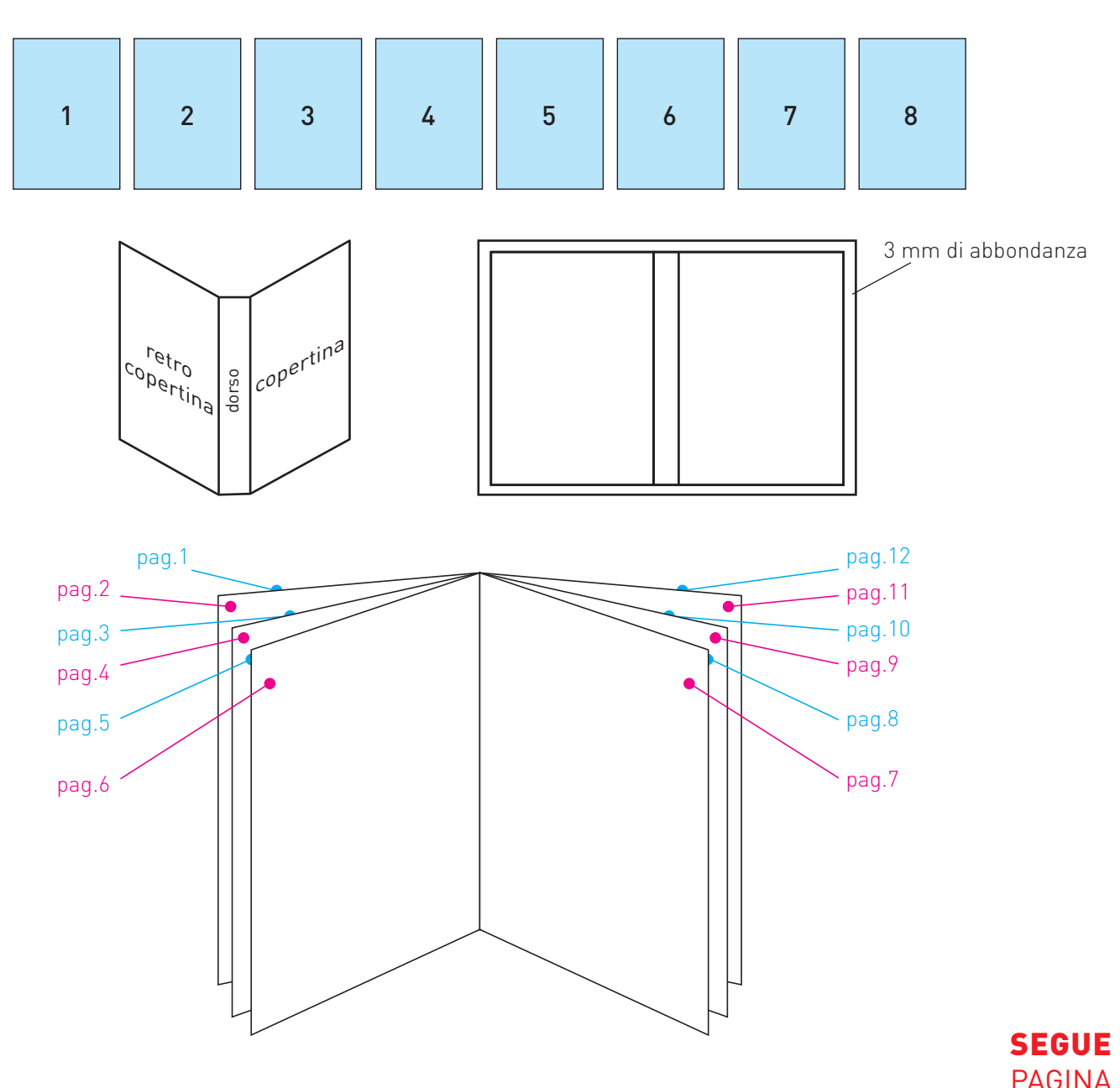

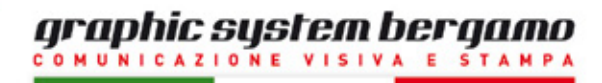

# **PEVOLUTION**

# CREAZIONE DI UN FILE CORRETTO PER RILEGATURA CON SPIRALE

## **tutte le indicazioni per PREPARARE AL MEGLIO I vostri esecutivi**

Contattateci per assistenza tecnica allo **035.259433** o via e-mail a **info@gsbergamo.com**

#### **Formato del file:**

Si consiglia la generazione del file per la stampa in **PDF** ad alta risoluzione (300 dpi).

Per la creazione del **PDF** utilizzare i settaggi predefiniti per la stampa di alta qualità e utilizzare immagini in **CMYK**.

#### **Margini:**

Esportare i file con **3 mm** di abbondanza su tutti i lati e mantenere il testo ad almeno **1 cm** di distanza dai bordi per evitare il taglio e la foratura della spirale.

è possibile inserire un foglio di acetato sul fronte e un foglio rigido sul retro.

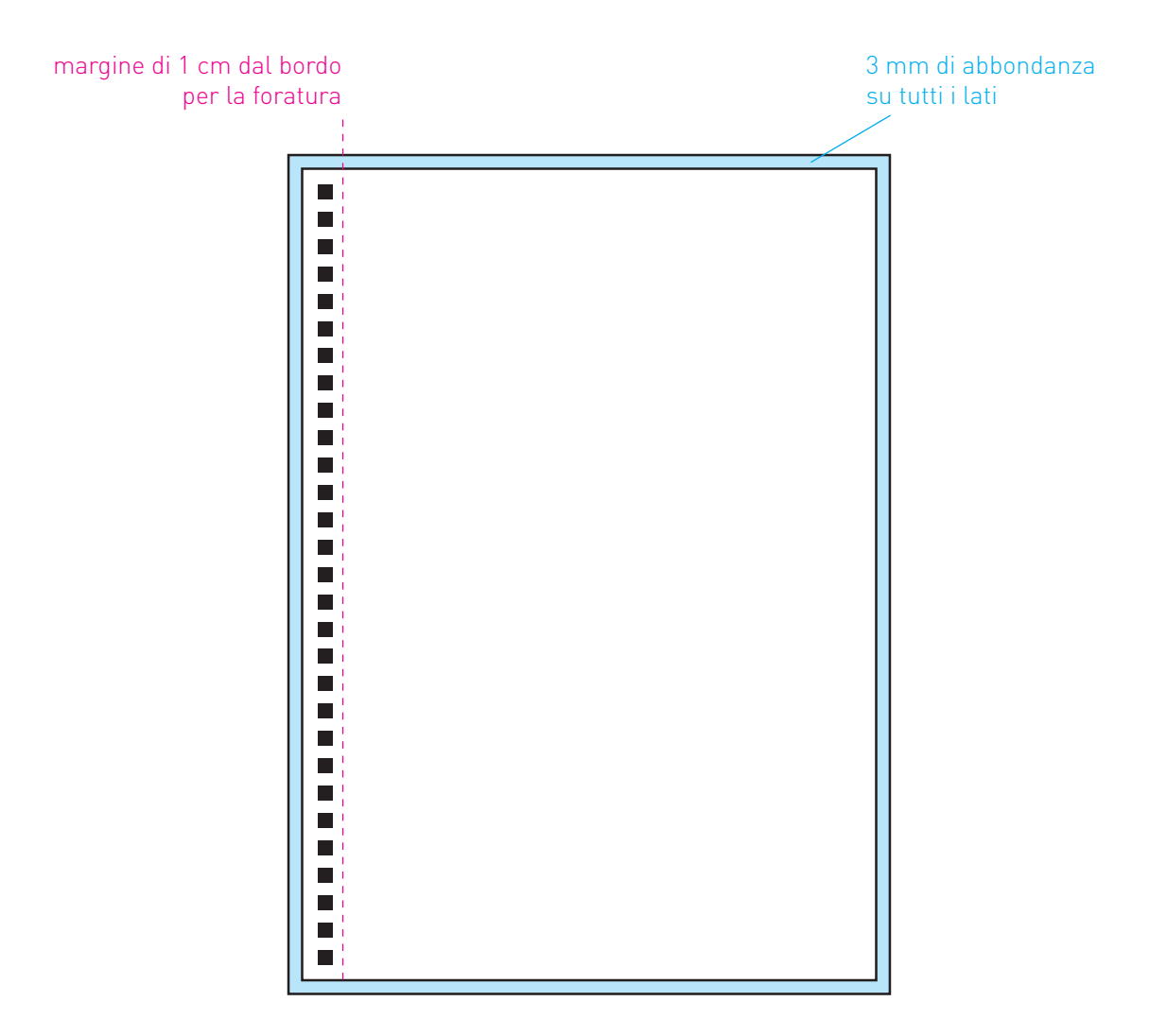